**TTexpay** 

# **Introduction**

There are two ways of integrating with Verotel. The first way works with content that is sold - for a predetermined price - behind a username and password protected area. This members area uses typically a .htpasswd and .htaccess file to control access. The Verotel Remote User Manager allows Verotel to add, modify and delete users to this members area.

This document describes the second way of integrating: Verotel FlexPay. With Verotel FlexPay the Verotel order page is generated based on certain information that is sent to the FlexPay API interface. This information, or parameters, can be very dynamic. This is especially useful when integrating with eCommerce or other systems which use dynamic pricing.

FlexPay version 3 offers two types of orders:

- **purchase**
- **subscription**

The main difference between purchase and subscription is that **subscription** has some duration - a time period - for which it is active while **purchase** is just a simple one-off sale.

Please refer to Appendix A for the **purchase** integration of Verotel FlexPay.

Please refer to Appendix B for the **subscription** integration of Verotel FlexPay.

Verotel can assist merchants with integrating their website. Please consult your Verotel Specialist for more information of such assistance.

Verotel Merchant Services B.V. Danzigerkade 23D 1013 AP Amsterdam **Netherlands** Email: merchantsupport@verotel.com

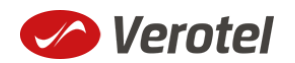

# **APPENDIX A**

This appendix provides the description of **v3 FlexPay Purchase API.**

## **Setup**

 Create a FlexPay website in *Control Center* > *Setup Websites*. From the *Website detail* page you will now have access to several configuration options.

**ADD A NEW WEBSITE** 

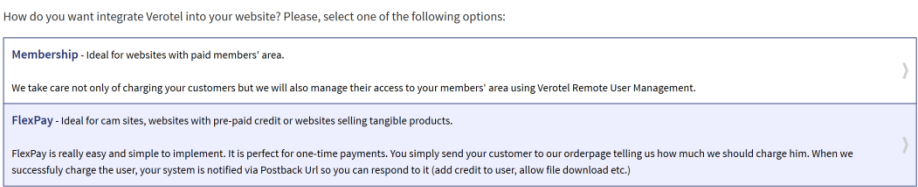

Configure the "Postback script" and the "Success page" URLs in *FlexPay options* page.

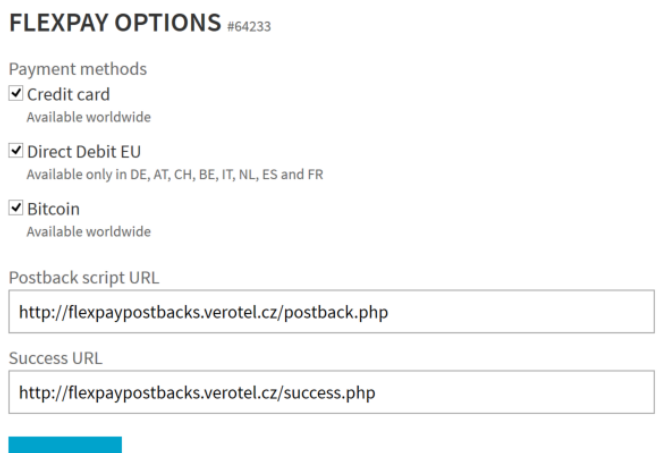

• Select which payment methods are enabled for your purchases. Currently Credit card and Bitcoin payments are supported. At least one payment method has to be enabled.

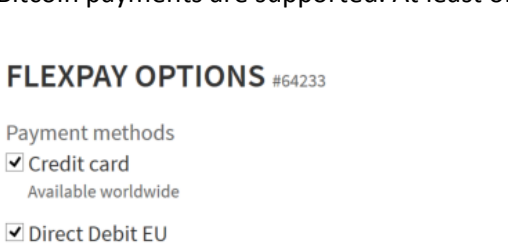

Available only in DE, AT, CH, BE, IT, NL, ES and FR

✔ Bitcoin Available worldwide

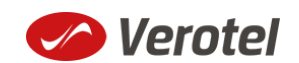

 Get the FlexPay "**Signature Key**" - this can be found on the same page. This key is used for calculating signatures to ensure integrity of data in requests and postbacks (SEE Calculating signature).

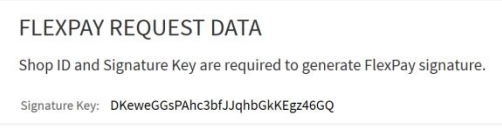

Customize the order page to match your website design

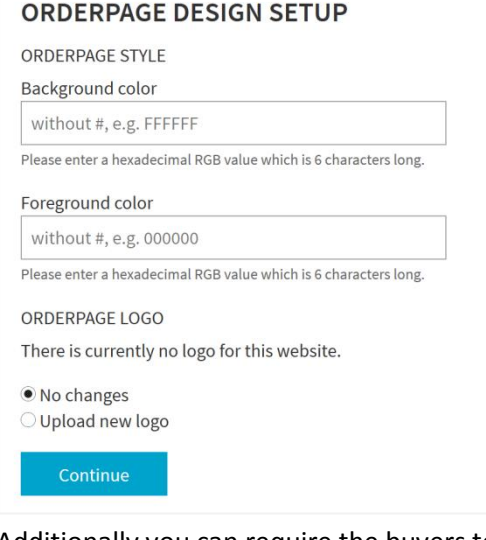

 Additionally you can require the buyers to enter their billing address by enabling this option in the *Orderpage options* section. You can also restrict sales to one of the predefined territories.

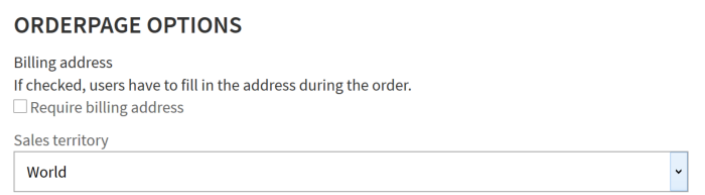

NEXT: Integrate the Verotel OrderPage to your website.

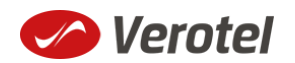

# **FlexPay Purchase interactions**

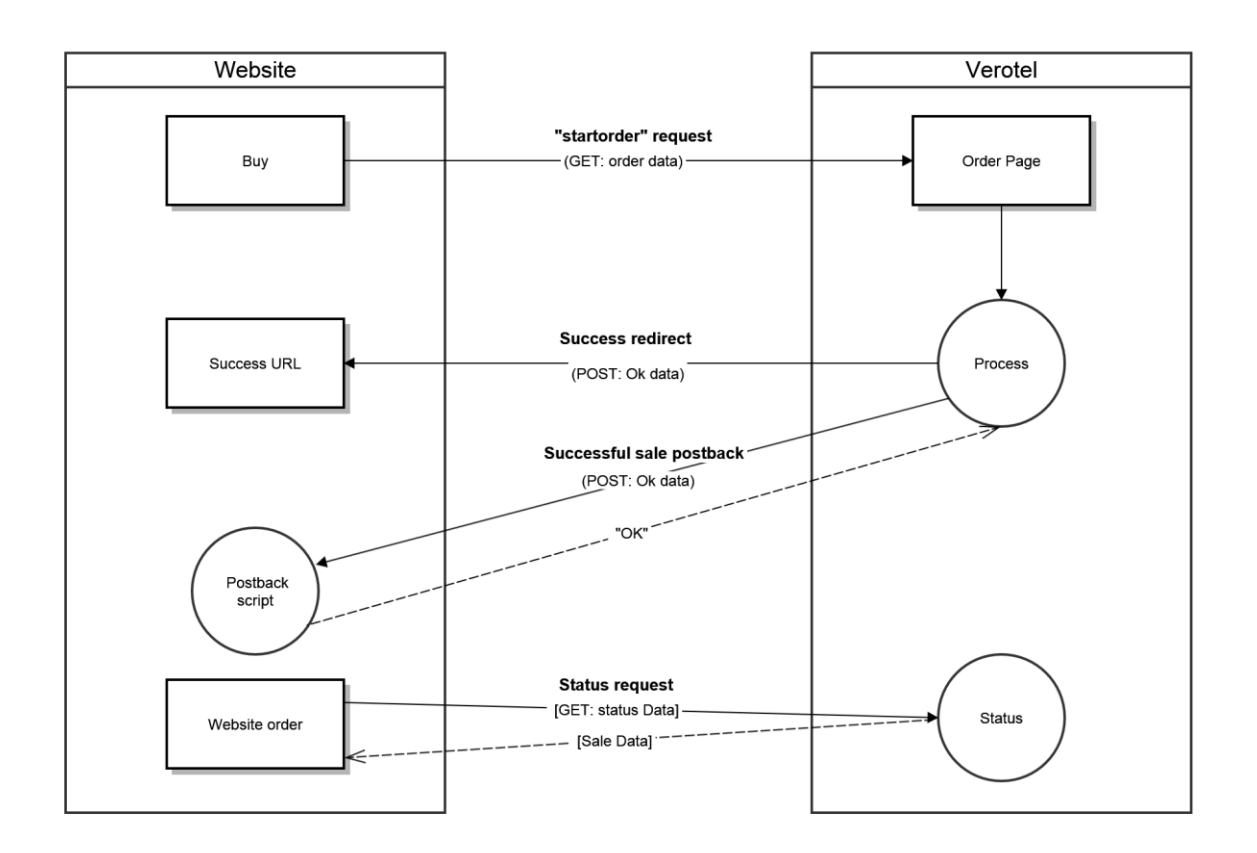

FlexPay purchase is a once-off operation without any active time period. It is an ideal dynamic pricing solution for:

- camsites pay
- per view sites
- pay per download sites
- shopping cart systems (also for tangible products)
- token / credit purchase systems

FlexPay purchase supports payments by Credit Card and Bitcoin.

#### **A new purchase order starts with a "startorder" request**

The "**startorder**" purchase request is used to redirect buyer to the Verotel Order Page in order to process one-off purchase with a given amount, currency and other parameters .

SEE "Constructing purchase "startorder" request"

**Once the initial transaction is successfully processed the enduser is redirected to the "success URL"**

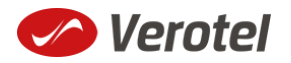

Verotel system also sends a set of data ("OK data") describing the sale along as HTTP parameters.

SEE "Data posted to success URL upon the FlexPay Subscription transaction (OK data)"

## **Successful initial sale postback ("OK data") is sent in the background**

The "**initial**" OK data postback is sent to the nominated "Postback URL" immediately after the sale has been processed.

"OK data" is sent only for successfully approved transactions. The data in the postback provide essential information about the sale. If more information is needed, for example billing address or email address of the buyer, the merchant should query the [status page.](#page-7-0)

**Important**: The Verotel system expects "**OK**" response. For Credit Card payments - If no such response is received, an automatic refund is initiated.

SEE "'OK DATA' [POSTBACK CALL](#page-6-0)"

#### **Sale status request**

Although it is an optional step, we recommend that you cross check the received data with the Verotel Status service. You send the Verotel transaction ID or the sale Reference ID (if you have provided one in the "**startorder"** request) to the Verotel status script in order to verify the status of the transaction. Usually, this extra check is performed before the buyer is informed that the transaction was successfully processed. The Verotel Status service can be used anytime after the transaction took place. (SEE "FlexPay status page request")

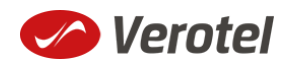

# **Technical details**

## **Constructing purchase "startorder" request**

FlexPay purchase call is used to redirect buyer to the Verotel Order Page in order to process the purchase sale.

The "**startorder**" request for FlexPay purchase consists of number of parameters passed to **"***https://secure.verotel.com/startorder?" for Verotel accounts or*  **"***https://secure.billing.creditcard/startorder?" for CardBilling accounts* and is secured by a signature.

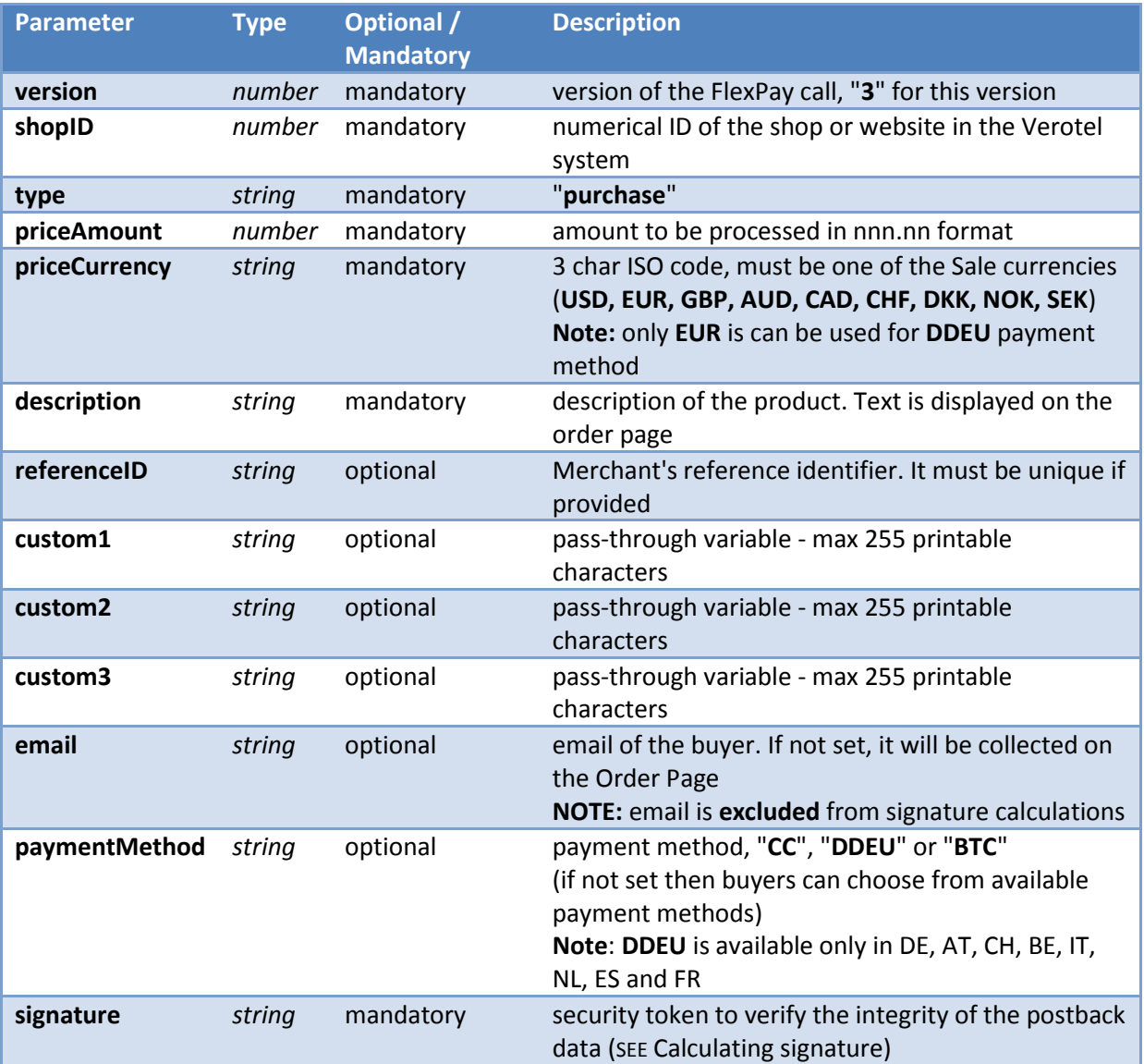

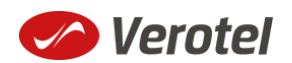

#### **Example "startorder" request:**

*https://secure.verotel.com/startorder?custom1=my+custom+code&description=Spring+Special&pric eAmount=9.99&priceCurrency=USD&shopID=64233&type=purchase&version=3&signature=b690ae8 daca52243c85d3ce4365f137944e58d1d*

Since the Payment method was not specified this opens a page which lets the buyer to select from the available payment methods. (DDEU is not offered as the sale currency is USD)

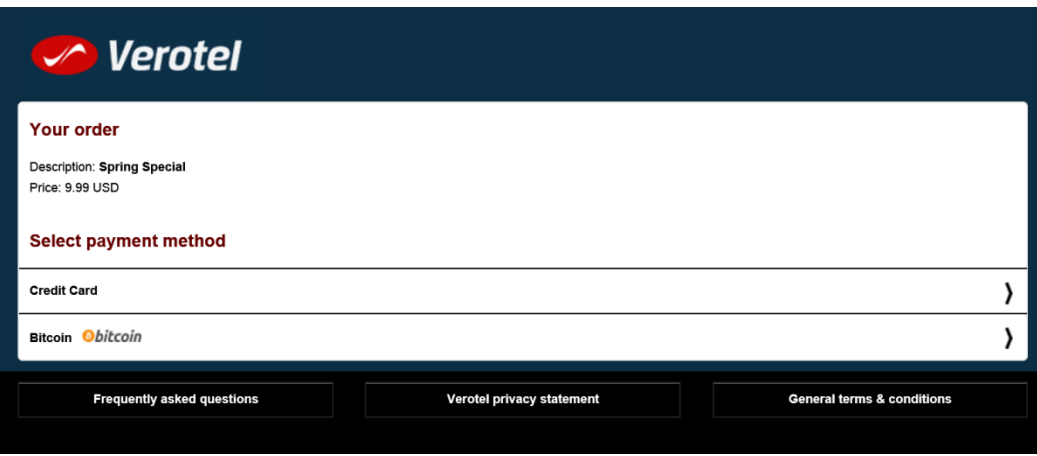

#### **Data posted to success URL upon the FlexPay Subscription transaction (OK data)**

After a successful transaction, the buyer is redirected to a nominated "Success URL" and a set of data describing the sale is sent along as HTTP parameters.

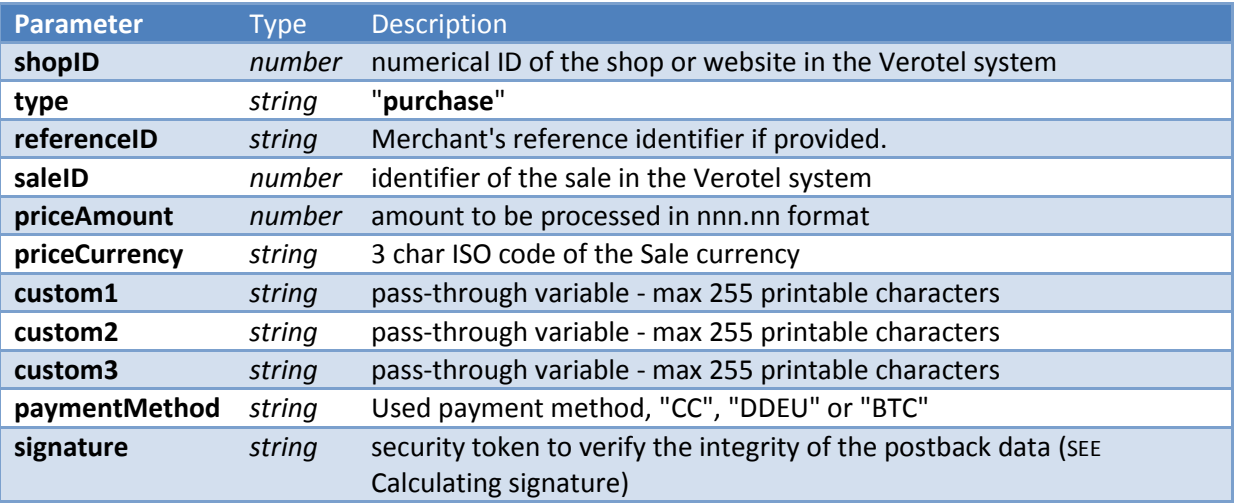

#### <span id="page-6-0"></span>**'OK data' postback call**

The successful sale postback is sent to the nominated "**Postback URL**" immediately after the sale has been processed.

The postback is sent only for successfully approved transactions. The data in the postback provide essential information about the sale. If more information is needed, for example billing address or

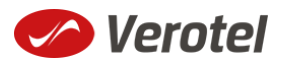

email address of the buyer, the merchant should query the status page.

**Important**: The Verotel system expects "**OK**" response. If no such response is received, an automatic refund is initiated. (Or in case of BTC payment a notification is sent to merchant, support and enduser).

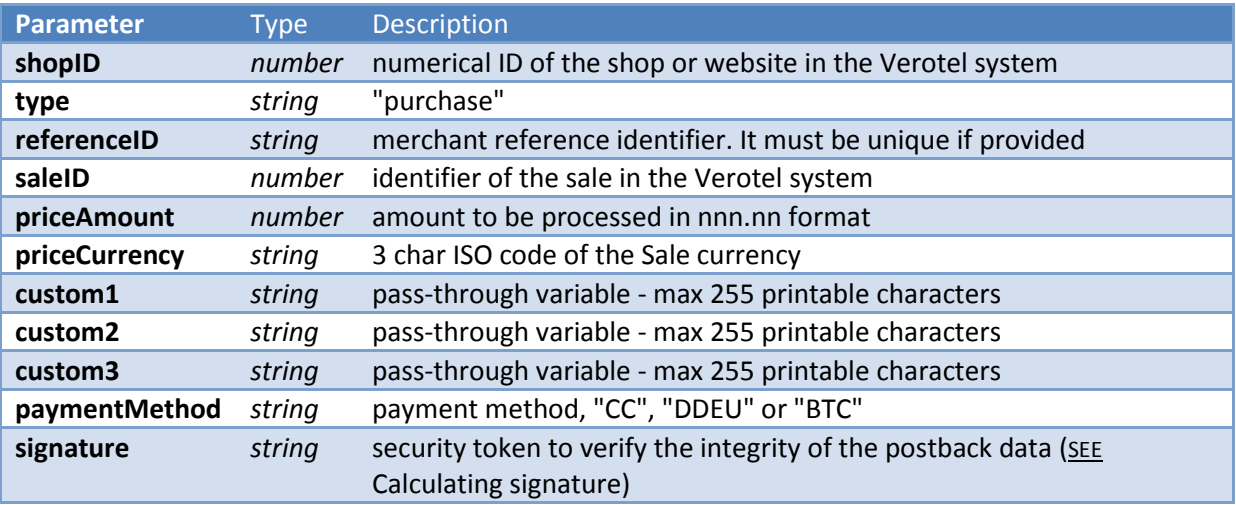

#### <span id="page-7-0"></span>**FlexPay status page request**

A status of a sale made with a FlexPay API can be reviewed by querying the status page. Status page provides complete information about the sale, the buyer, and its status.

Status request URL**:** "**https:// secure.verotel.com/status/order?**" (*Verotel*) or "**https://secure.billing.creditcard/status/order?**" (*CardBilling*) followed by parameters in the table bellow:

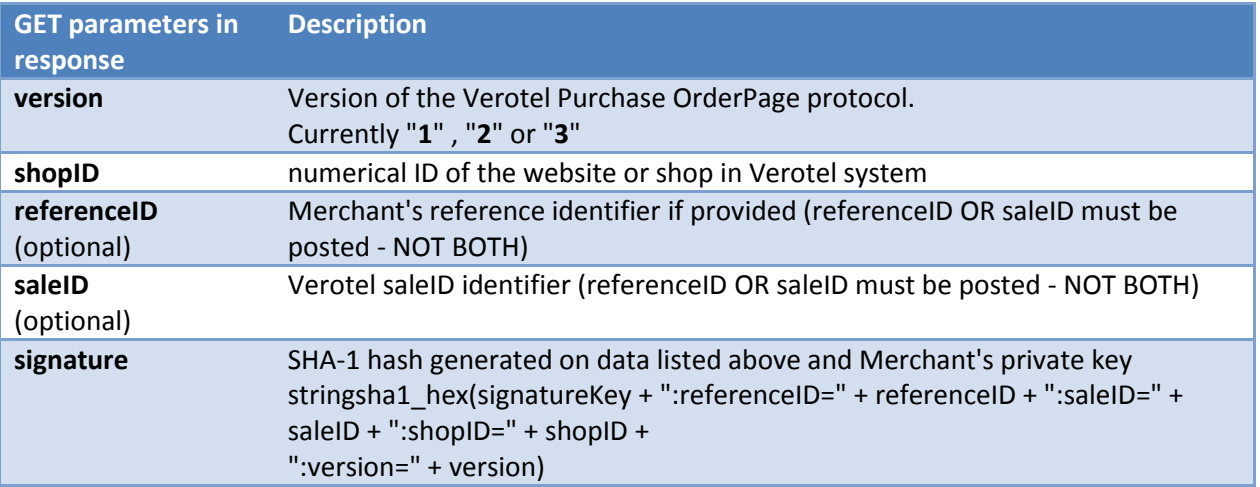

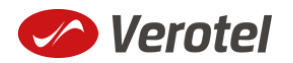

#### **Example**:

*https://secure.verotel.com/status/order?saleID=7263519&shopID=64233&version=3&signature=cde e1607c7746ed63d6d8ec54875ed43b07895f7*

#### *Flexpay Purchase Status response:*

The date returned to the status request is in plain-text and contains lines with parameterName, colon, parameterValue:

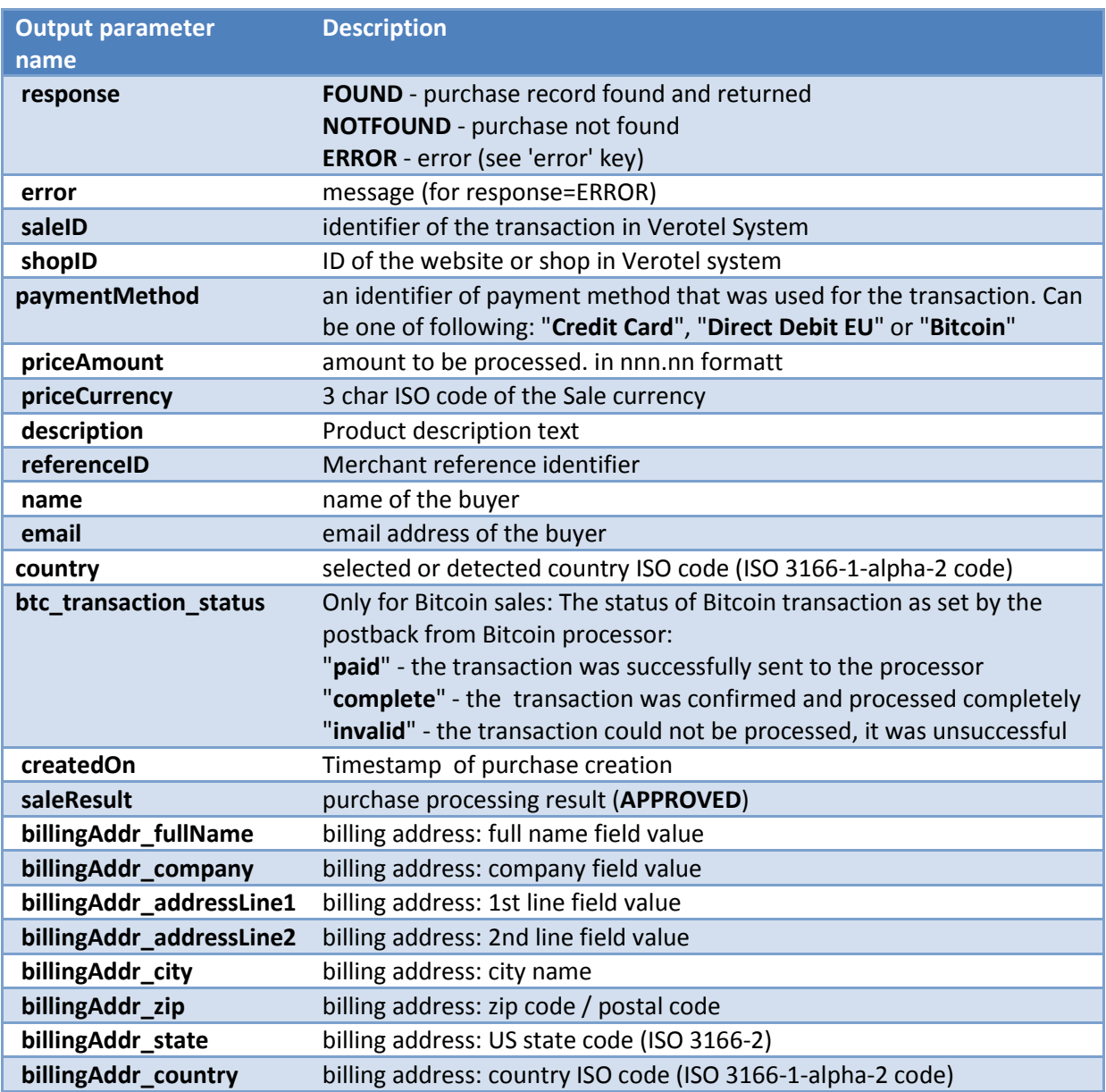

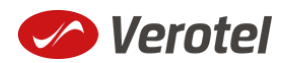

#### **Example response:**

response: FOUND shopID: 60678 paymentMethod: Credit Card priceAmount: 51.20 priceCurrency: EUR description: some description of product referenceID: AX62362I3 saleID: 13029033 saleResult: APPROVED name: John Black email: black@example.com country: CZ billingAddr\_fullName: John Black billingAddr\_company: billingAddr\_addressLine1: Longstreet 3782/13 billingAddr addressLine2: billingAddr\_city: London billingAddr\_zip: 73811 billingAddr\_state: billingAddr\_country: GB

<span id="page-9-0"></span>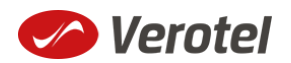

# **Calculating signature**

The signature used in FlexPay requests and postbacks is calculated as SHA-1 hash (hexadecimal output) from the request parameters.

The first parameter has to be your signatureKey, followed by the parameters ordered alphabetically by their names.

Optional arguments that are used (have value) must be contained in the signature calculation. Optional arguments that are not used must not be contained in the signature calculation.

The email parameter in "**startorder**" request is not included in the signature calculations.

It is mandatory to convert arguments values into UTF-8 before computing the signature.

#### **e.g.**

signature = sha1\_hex( signatureKey + ":description=" + description + ":period=" + period + ":priceAmount=" + priceAmount + ":priceCurrency=" + priceCurrency + ":referenceID=" + referenceID + ":shopID=" + shopID + ":subscriptionType=" + subscriptionType + ":type=" + type + ":version=" + version )

#### **Example calculation:**

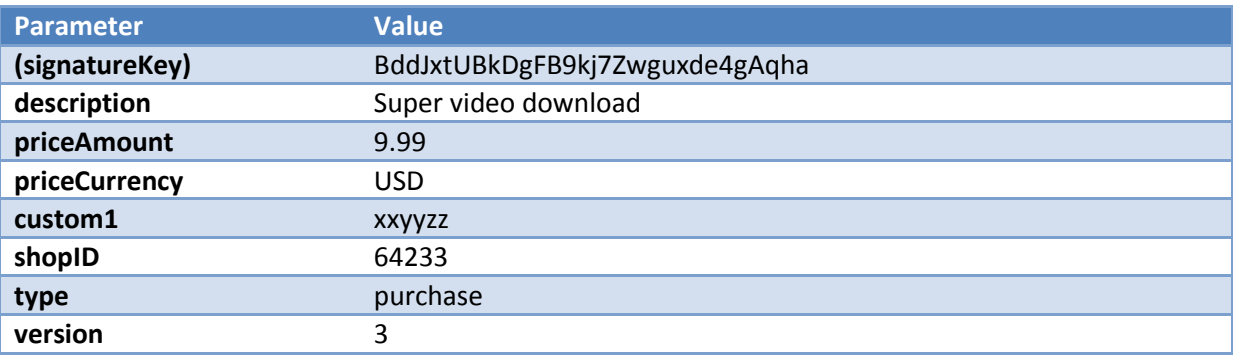

#### **Signature calculation using the values above:**

signature = sha1\_hex(BddJxtUBkDgFB9kj7Zwguxde4gAqha:custom1=xxyyzz:description=Super video download:priceAmount=9.99:priceCurrency=USD:shopID=64233:type=purchase:version=3) => a043071d3db1d3bbacee04e1eaf07da0d3ab1d17

#### **The FlexPay subscription request then is:**

https://secure.verotel.com/startorder?custom1=xxyyzz&description=Super+video+download&price Amount=9.99&priceCurrency=USD&shopID=64233&type=purchase&version=3&signature=a043071 d3db1d3bbacee04e1eaf07da0d3ab1d17

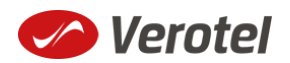

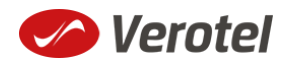

# **APPENDIX B**

This appendix provides the description of **v3 FlexPay Subscription API.**

# **Setup**

 Create a FlexPay website in *Control Center* > *Setup Websites*. From the *Website detail* page you will now have access to several configuration options.

**ADD A NEW WEBSITE** How do you want integrate Verotel into your website? Please, select one of the following options: Membership - Ideal for websites with paid members' area. We take care not only of charging your customers but we will also manage their access to your members' area using Verotel Remote User Management FlexPay - Ideal for cam sites, websites with pre-paid credit or websites selling tangible products. FlexPay is really easy and simple to implement. It is perfect for one-time payments. You simply send your customer to our orderpage telling us how much we should charge him. When we<br>successfuly charge the user, your system

 Configure the "*Postback script*" and the "*Success page*" URLs in *FlexPay options* page. (SEE P[OSTBACK SUMMARY](#page-16-0) AND Data posted to success URL upon the FlexPay Subscription transaction (OK data)

FLEXPAY OPTIONS #64233

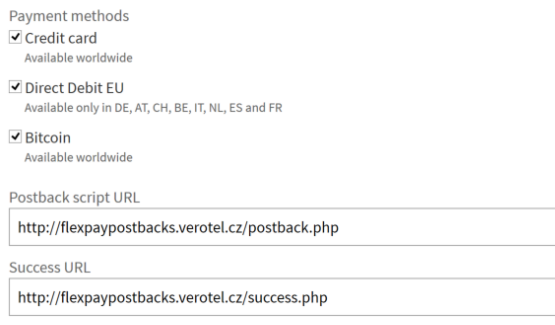

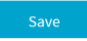

 As subscription FlexPay only supports Credit card payment method, this method needs to be enabled in order for the "**startorder**" request to work.

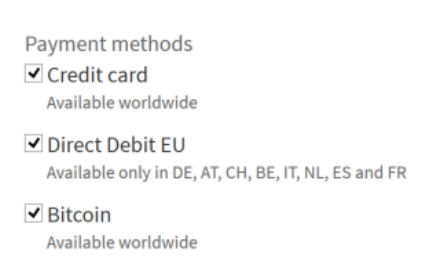

FLEXPAY OPTIONS #64233

Get the FlexPay "**Signature Key**" - this can be found on the same page. This key is used for calculating signatures to ensure integrity of data in requests and postbacks (SEE

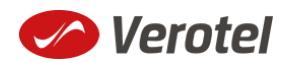

#### Calculating signature).

FLEXPAY REQUEST DATA

Shop ID and Signature Key are required to generate FlexPay signature.

Signature Key: DKeweGGsPAhc3bfJJqhbGkKEgz46GQ

Customize the order page to match your website design

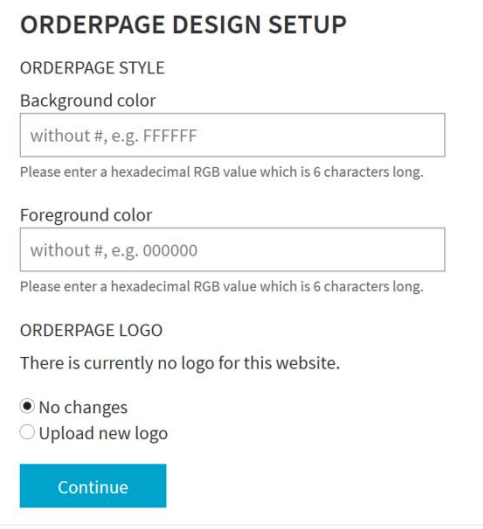

 Additionally you can require the buyers to enter their billing address by enabling this option in the *Orderpage options* section. You can also restrict sales to one of the predefined territories.

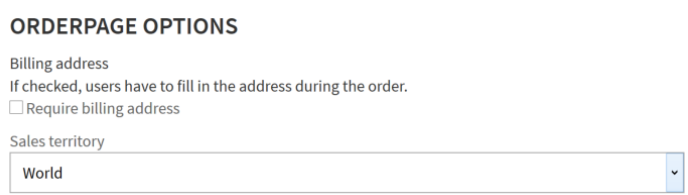

NEXT: Integrate the Verotel OrderPage to your website.

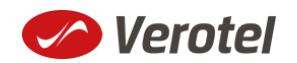

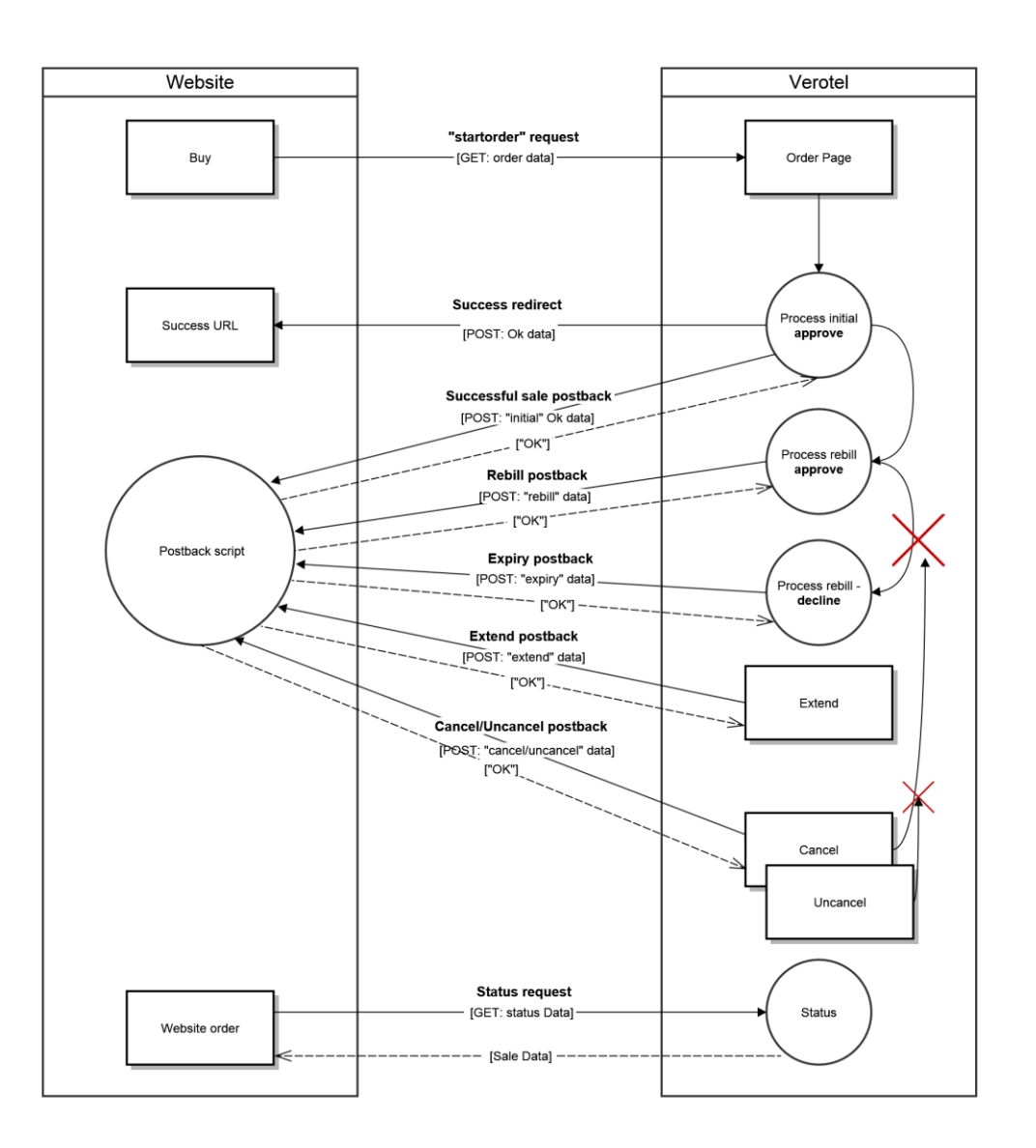

# **FlexPay Subscription interactions**

While FlexPay purchase is a once-off operation without any active time period, subscription has a duration for which it is active.

During this period Verotel system sends various postback calls notifying the webmaster's system about the subscription state. If the subscription is recurring, Verotel system manages periodical charges (rebills) of the buyer's credit card.

## **A new subscription order starts with a subscription "startorder" request**

The "**startorder**" subscription request is used to redirect buyer to the Verotel Order Page in order to process subscription with a given amount, duration and currency.

SEE "Constructing purchase "startorder" request"

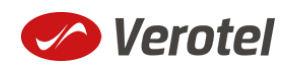

## **Once the initial transaction is successfully processed the enduser is redirected to the "success URL"**

Verotel system also sends a set of data ("OK data") describing the sale along as HTTP parameters.

SEE "DATA POSTED TO SUCCESS URL UPON THE FLEXPAY SUBSCRIPTION TRANSACTION (OK DATA)"

### **Successful initial sale postback ("OK data") is sent in the background**

The "**initial**" OK data postback is sent to the nominated "Postback URL" immediately after the sale has been processed.

The postback is sent only for successfully approved transactions. The data in the postback provide essential information about the sale. If more information is needed, for example billing address or email address of the buyer, the merchant should [query the status page.](#page-7-0)

**Important**: The Verotel system expects "**OK**" response otherwise an automated refund will be issued ( for Credit Card payments).

SEE "'OK DATA' POSTBACK CALL"

#### **The follow-up actions depend on the subscription type**

#### *If the subscription is "one-time"*

- a) Subscription will expire after the given period (subscription can also be terminated, by performing refund or in case Verotel receives a chargeback request) and the "**expiry**" postback is sent to inform the webmaster's system about the "end-of-life" event. (SEE "'EXPIRY' POSTBACK CALL")
- b) If the webmaster or Verotel staff extend the subscription from Verotel Control Center then the "**extend**" postback is sent. (SEE "'CANCEL' POSTBACK CALL")

#### *If the subscription is "recurring"*

- a) Verotel system will attempt to rebill the enduser again at the end of the current period. If the rebill is successful the website will receive "**rebill**" postback. (SEE "'REBILL' POSTBACK CALL")
- b) The "**expiry**" postback is sent in case the last rebill got declined or the next rebill was cancelled and the subscription ended. (And of course subscription can also be terminated by performing refund or Verotel receives a chargeback request). (SEE "'EXPIRY' POSTBACK CALL")
- c) Enduser, Merchant or Verotel staff can cancel further rebills in this case the "**cancel**" postback gets sent and the subscription expires at the end of the current active period. (SEE "'CANCEL' POSTBACK CALL")

The cancel action can be reverted by Verotel staff in which case the "**uncancel**"

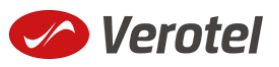

postback informs the webmaster's website and there will be again a rebill at the end of the current rebill period. (SEE "'UNCANCEL' POSTBACK CALL")

### <span id="page-16-0"></span>**Postback summary**

- "**[initial](#page-20-0)**" Successful sale informs about a successful initial transaction
- **•** "**[extend](#page-23-0)**" is sent when subscription duration is manually extended either by the webmaster or Verotel support staff
- "**[expiry](#page-23-1)**" is sent when a subscription is terminated and ends.

Recurring subscription specific postbacks

- **•** "[rebill](#page-20-1)" informs about a successful rebill in the case of recurring subscription
- **•** "[cancel](#page-21-0)" is sent when the recurring subscription rebill is cancelled by enduser, webmaster or Verotel support. This means that although the subscription might still be active, there will be no more rebills in the future and the subscription will expire at the end of the current period.
- **•** "**[uncancel](#page-21-1)**" is sent in case the subscription cancel gets reverted by Verotel support.

#### **Sale status request**

Although it is an optional step, we recommend that you cross check the received data with the Verotel Status service. You need send the Verotel transaction ID or the sale Reference ID (if you have provided one in the "**startorder"** request) to the Verotel status script in order to verify the status of the transaction. Usually, this extra check is performed before the buyer is informed that the transaction was successfully processed. The Verotel Status service can be used anytime after the transaction took place and it will give you information about the current state of the subscription. (SEE "FLEXPAY STATUS PAGE REQUEST")

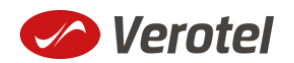

# **Technical details**

## **Constructing subscription "startorder" request**

The FlexPay subscription call is used to redirect the buyer to the Verotel Order Page in order to process one-time or recurring payment subscriptions.

The "**startorder**" request for FlexPay purchase consists of number of parameters passed to **"***https://secure.verotel.com/startorder?" for Verotel accounts or*  **"***https://secure.billing.creditcard/startorder?" for CardBilling accounts* and is secured by a signature.The "**subscriptionType"** parameter specifies which of the two subscription types is to be created:

- **"one-time"** subscriptions simply expire after the time specified in "**period**" parameter.
- **"recurring"** subscriptions will attempt to rebill the buyer in order to stay active. The initial period can have different price and duration (set via "**trialPeriod**" and "**trialAmount**" parameters) then the following rebill periods (specified in "**period**" and "**priceAmount"** parameters).

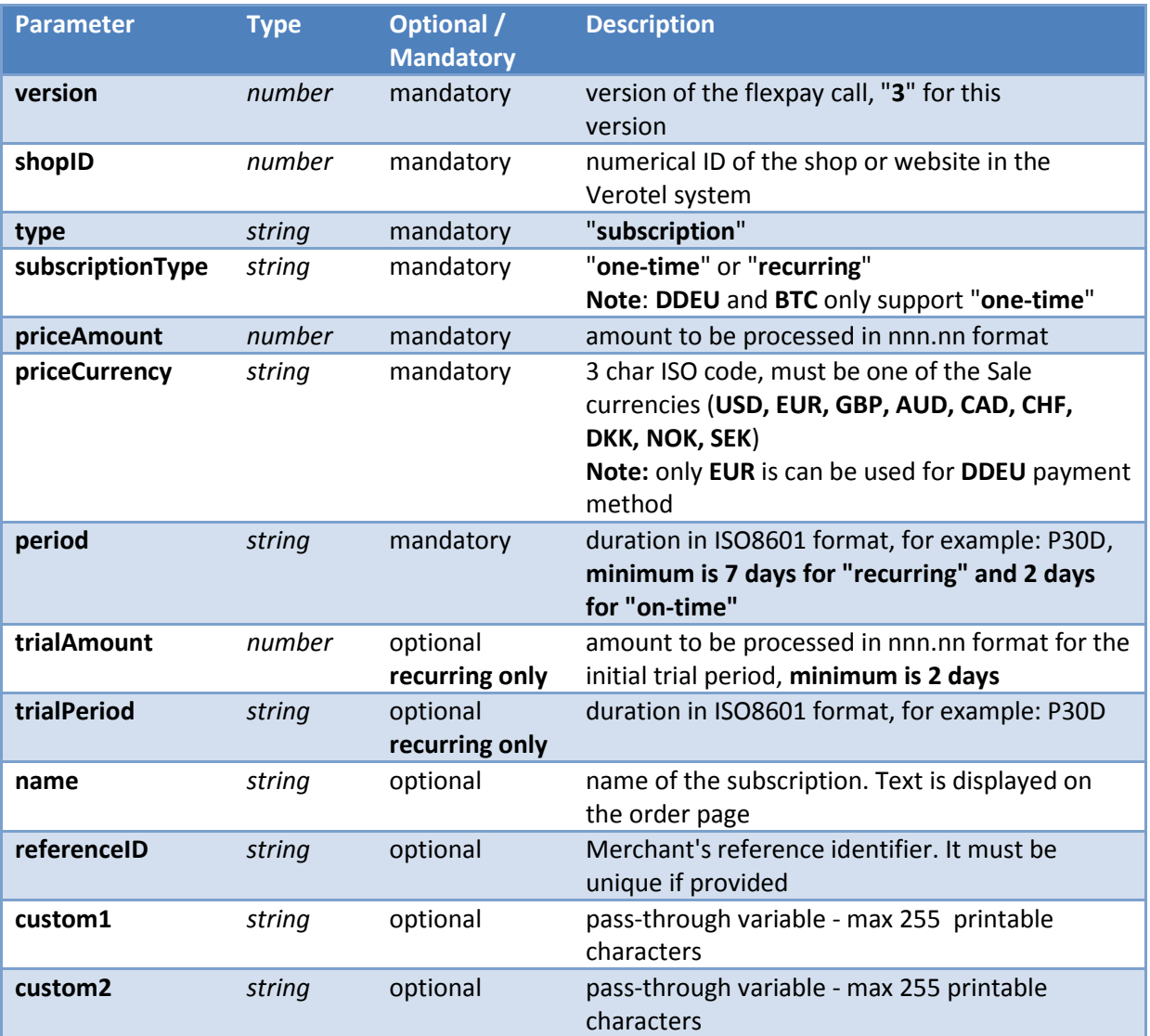

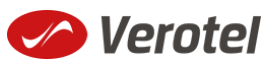

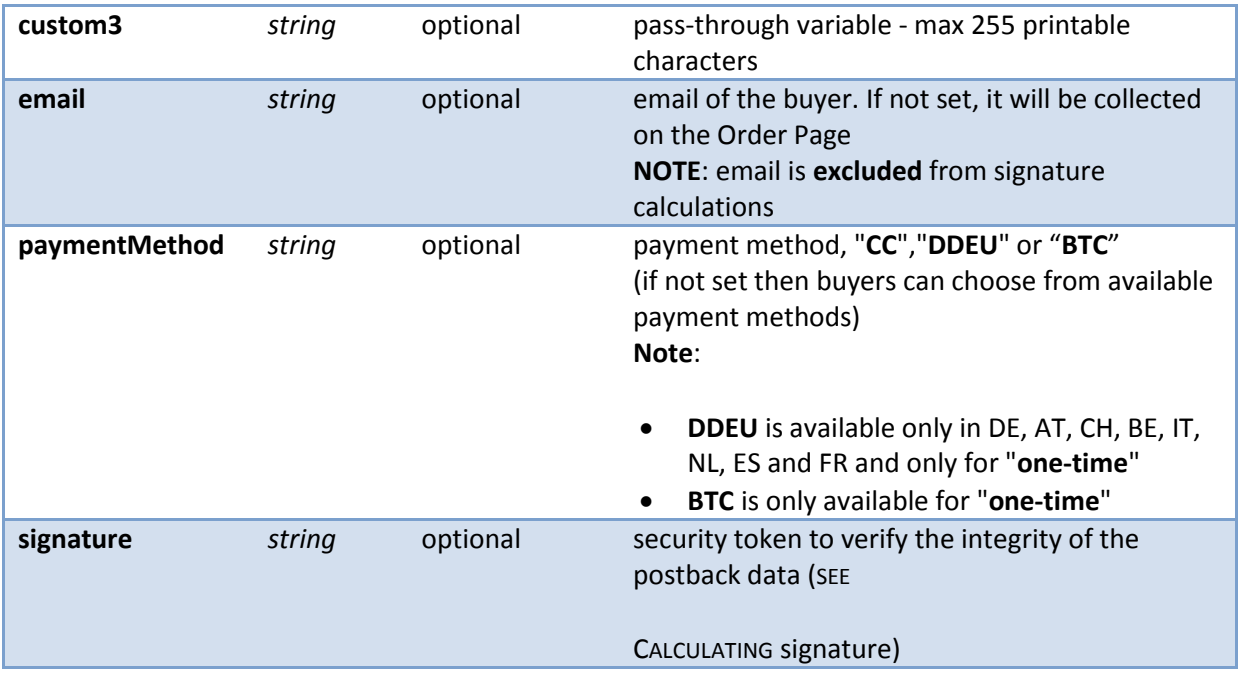

#### **Example "startorder" request:**

*https://secure.verotel.com/startorder?name=1+Month+recurring+Subscription&period=P1M &priceAmount=29.99&priceCurrency=USD&shopID=64233&type=subscription&subscriptionT ype=recurring&trialAmount=10&trialPeriod=P7D&version=3&signature=a1eaced551d406f02 27e32759e743c6b5269f7e3*

Opens the Order Page for sale which will be recurring every 1 month and has a 7 day trial period:

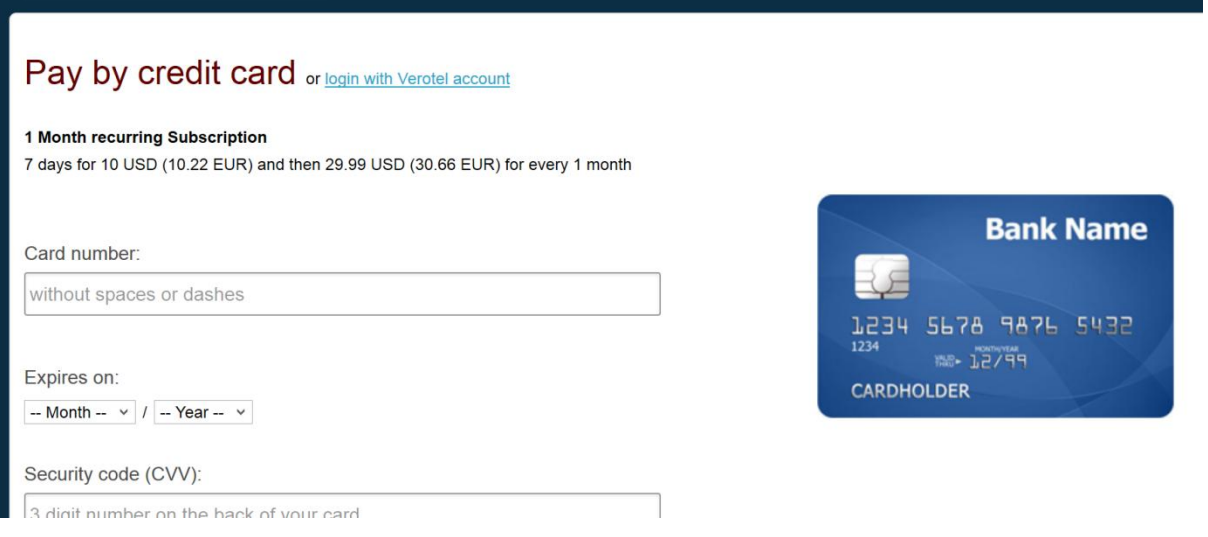

## **Data posted to success URL upon the FlexPay Subscription transaction (OK data)**

After a successful transaction, the buyer is redirected to a nominated "Success URL" and a set of data describing the sale is sent along as HTTP parameters.

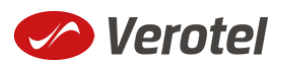

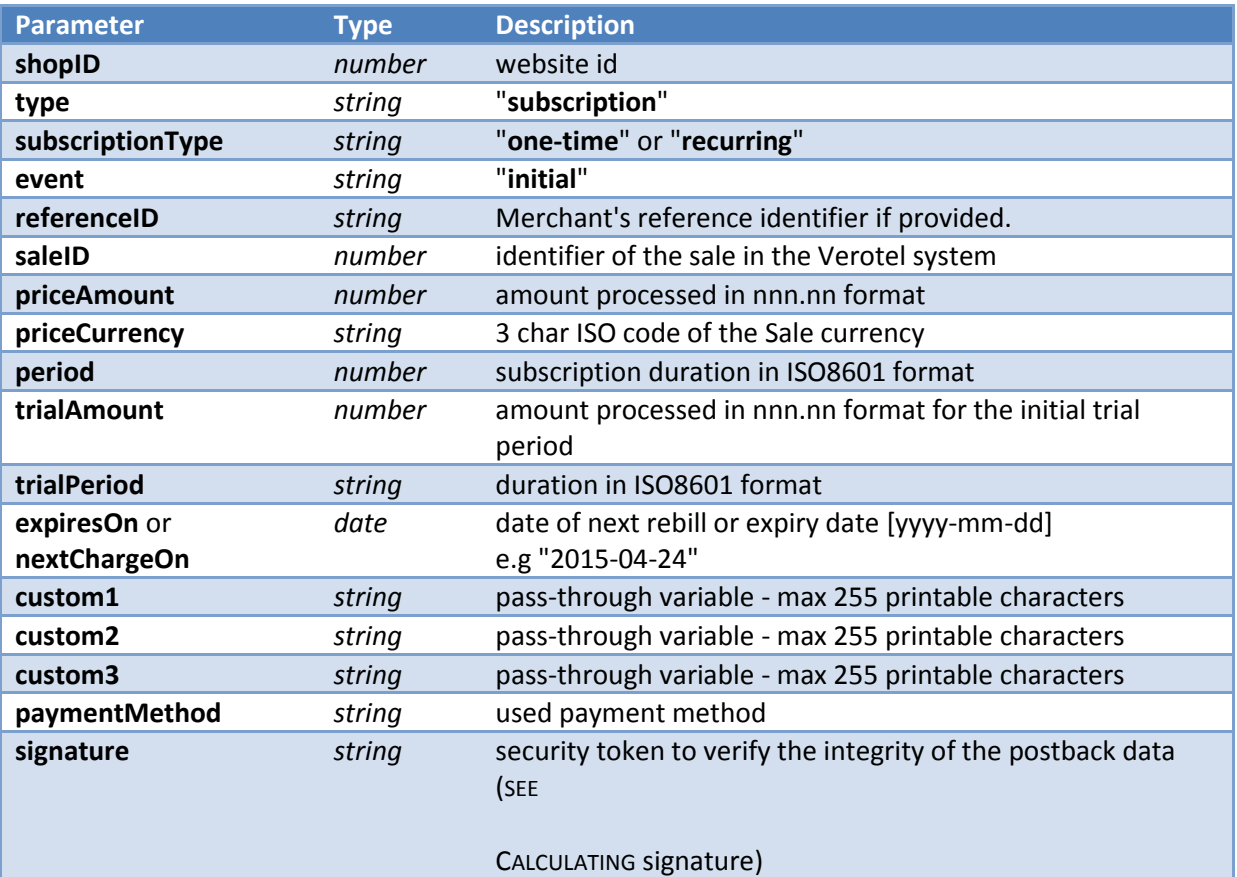

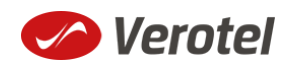

### <span id="page-20-0"></span>**'OK data' postback call**

OK data postback is sent to the postback URL immediately after the sale has been processed.

OK data is sent only for successfully approved transactions. The data in the postback provide essential information about the sale. If more information is needed, for example billing address or email address of the buyer, the merchant should query the [status](#page-7-0) page.

**Important**: The Verotel system expects "**OK**" response otherwise an automated refund will be issued.

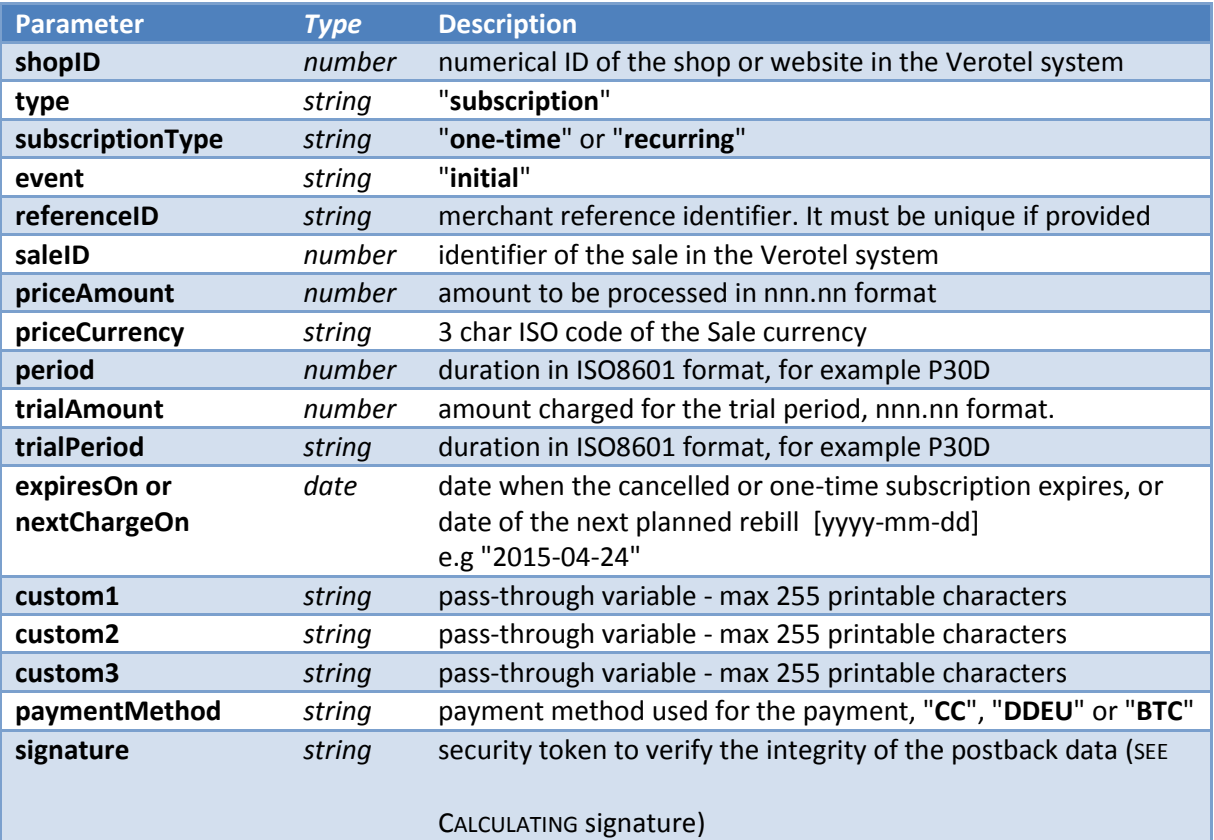

#### <span id="page-20-1"></span>**'Rebill' Postback call**

Rebill postback call is sent to the merchant's URL immediately after a successful rebill transaction.

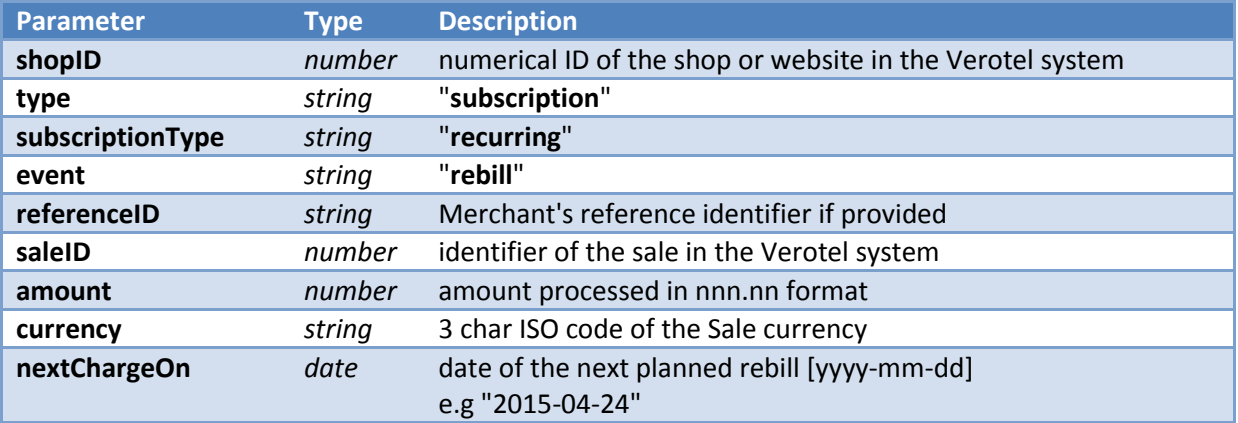

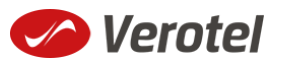

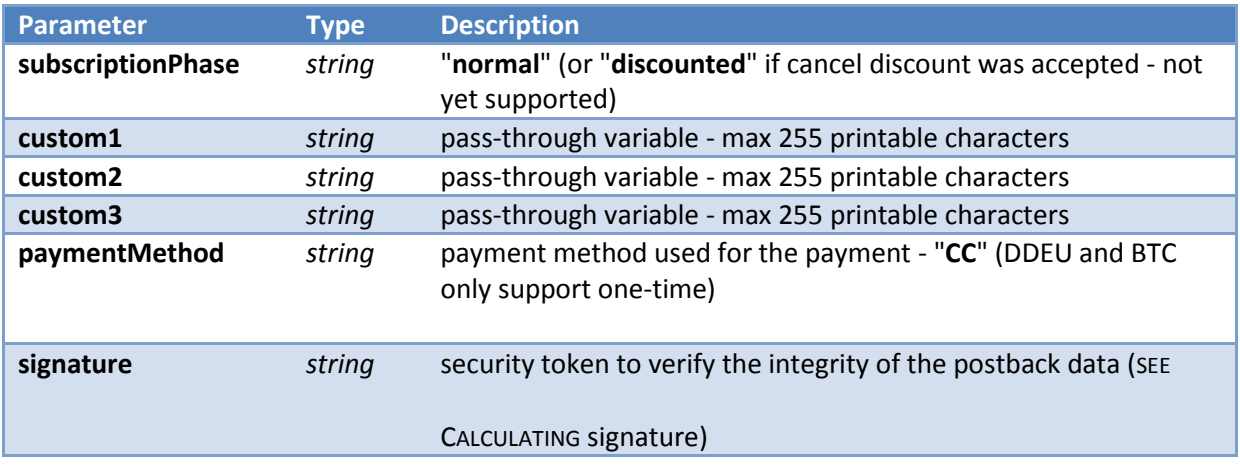

#### <span id="page-21-0"></span>**'Cancel' Postback call**

Cancel postback call is sent to the merchant's URL after the subscription is cancelled by the buyer, merchant, Verotel support or by the system.

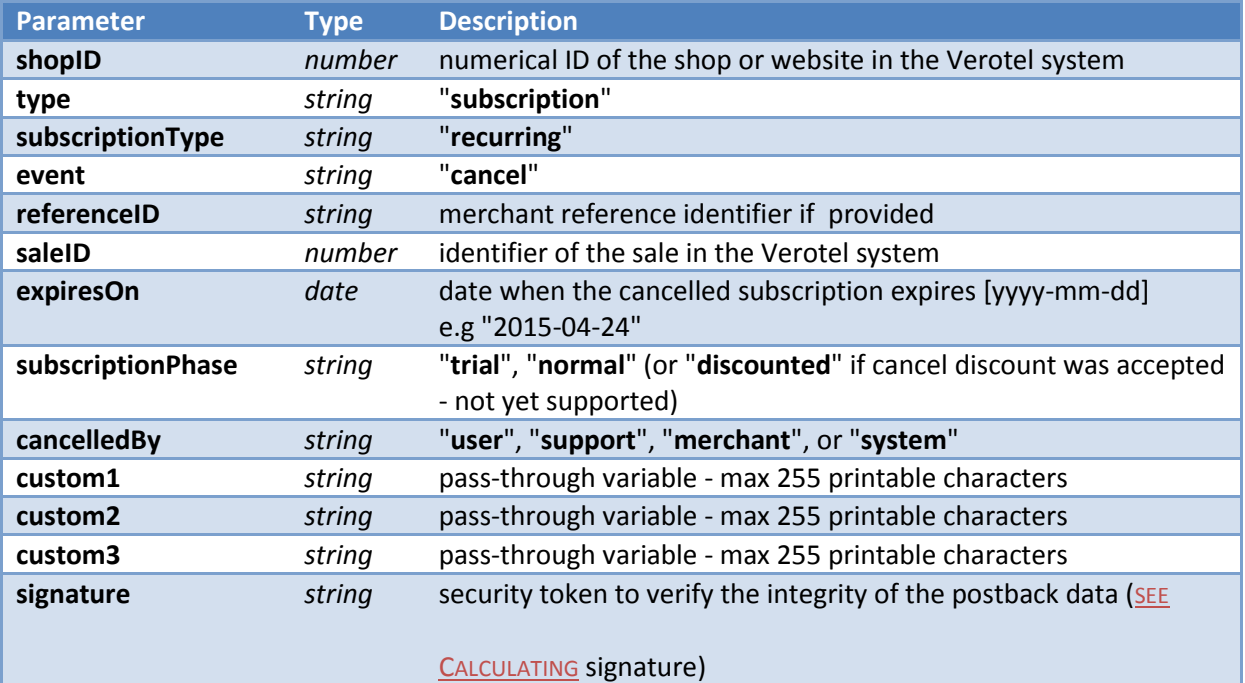

#### <span id="page-21-1"></span>**'Uncancel' Postback call**

Occasionally, buyers wish to revert cancellation of their subscription. Uncancel can be done only by Verotel support. The postback call is sent to the merchant's postback URL immediately after the subscription was uncancelled.

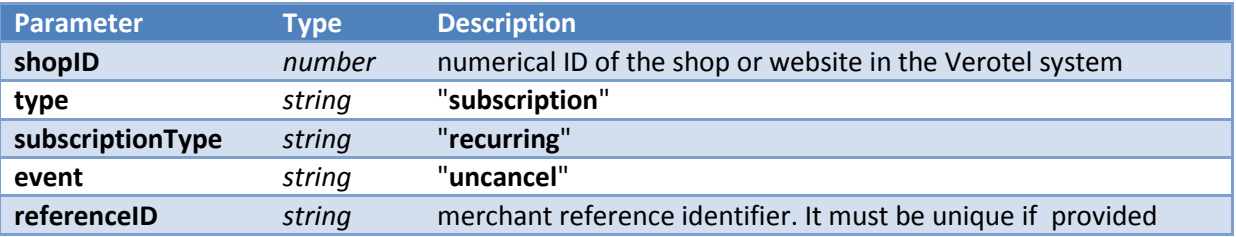

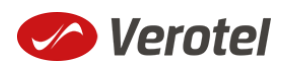

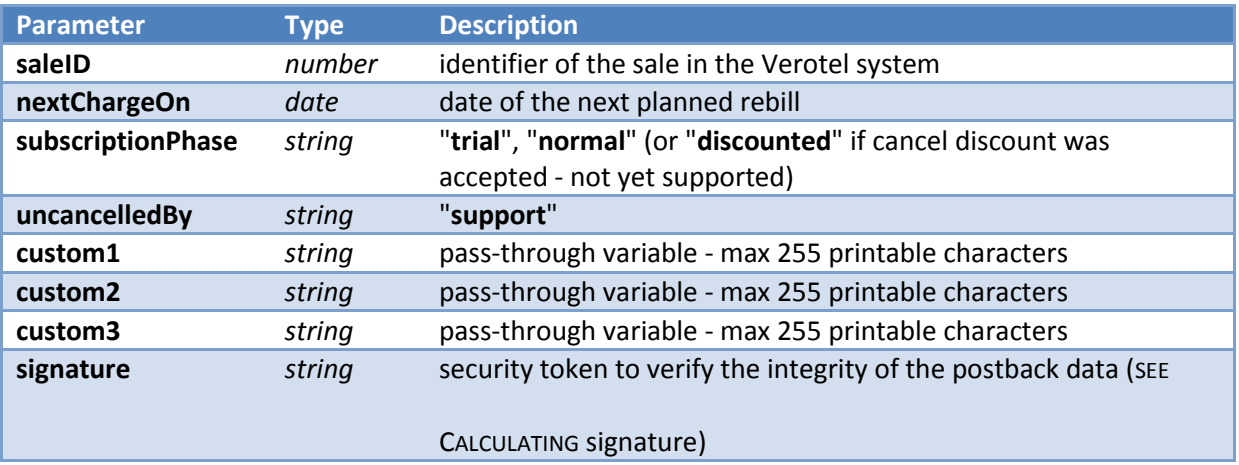

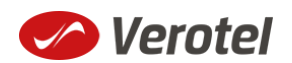

### <span id="page-23-0"></span>**'Extend' Postback call**

Merchant or Verotel support may grant extra days to an active subscription. This means that the expiration date or the date of the next planned rebill gets shifted by number of days to the future. The extend postback is then sent to merchant's postback URL to notify the merchant about that the subscription got extended.

**Please note that the extend postback is also sent when the merchant has "Rebill-retry" enabled** and the first rebill is declined. In such situation the system extends the subscription as if the rebill was approved (sends the extend postback) and rebill retries are scheduled. If any of the retries is successful the subscription continues normally. If the last rebill retry fails then the subscription gets terminated early.

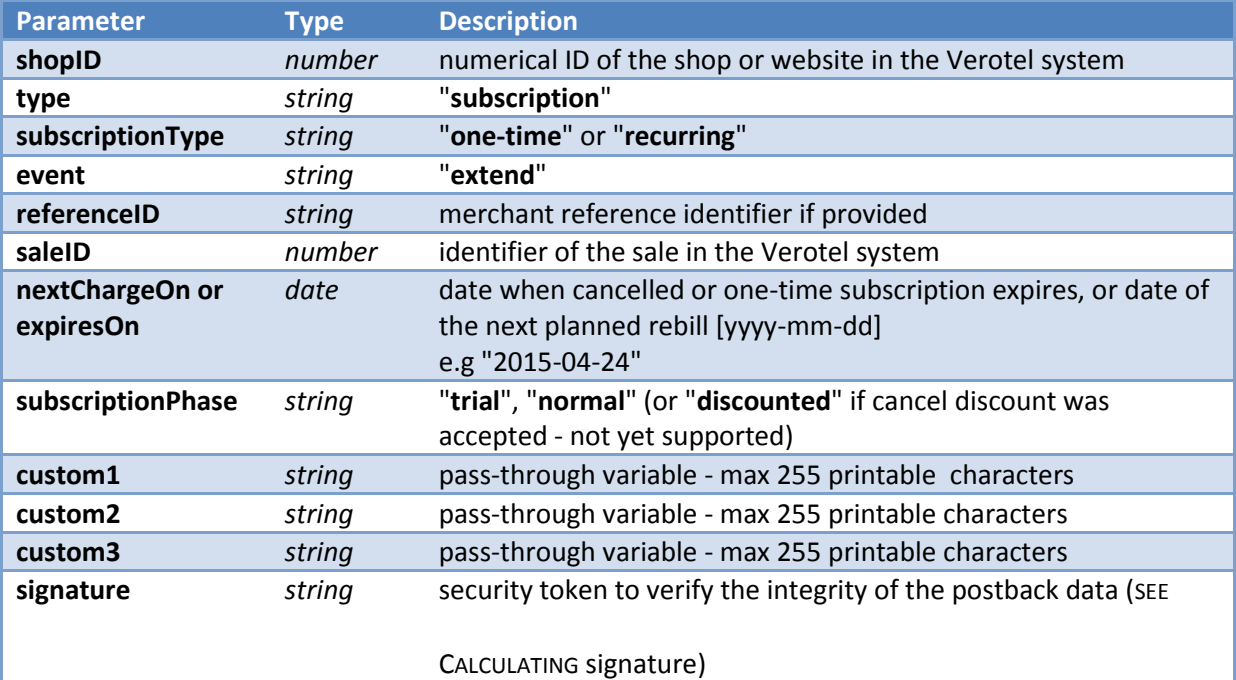

#### <span id="page-23-1"></span>**'Expiry' Postback call**

Expiry postback call is sent to the merchant's postback URL when the subscription gets terminated. The reason for the termination could be the end of a cancelled subscription, declined rebill transaction, refund, chargeback or termination by Verotel support or the merchant.

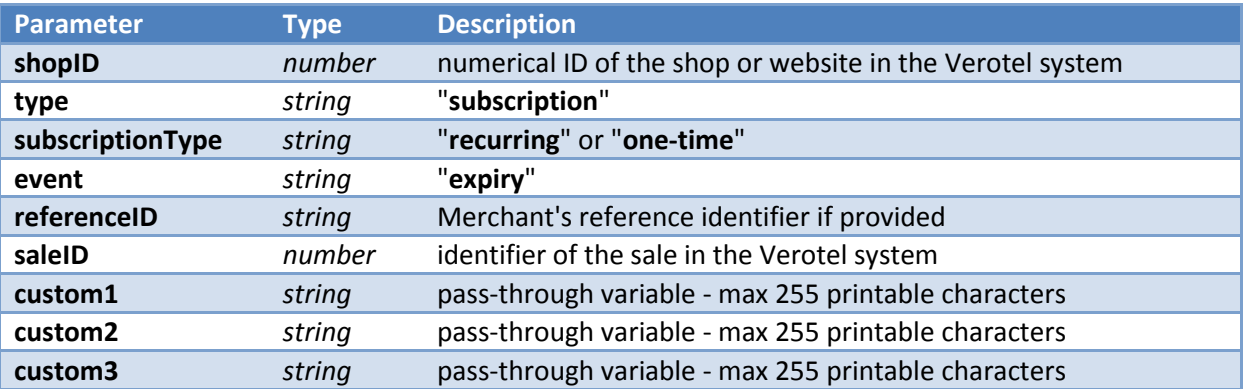

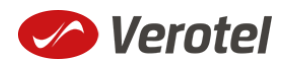

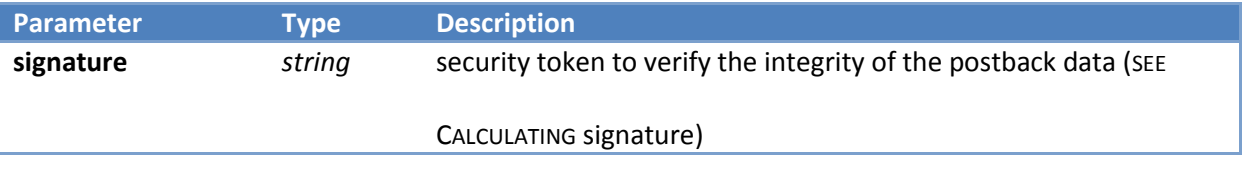

#### **FlexPay status page request**

A status of a sale made with a FlexPay API can be reviewed by querying the status page. Status page provides complete information about the sale, the buyer, and its status.

Status request URL**:** "**https:// secure.verotel.com/status/order?**" (*Verotel*) or "**https://secure.billing.creditcard/status/order?**" (*CardBilling*) followed by parameters in the table bellow:

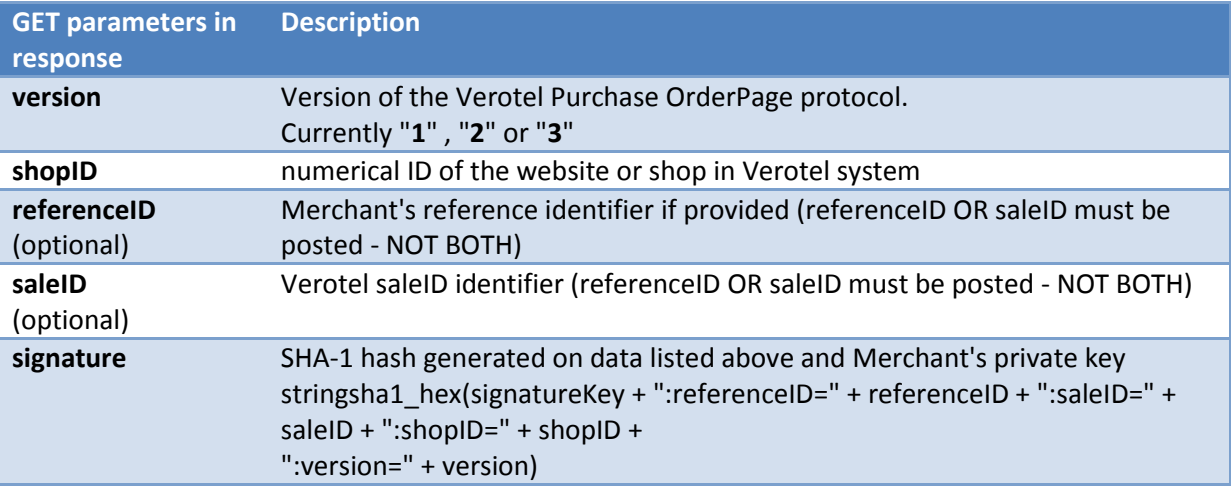

#### **Example**:

*https://secure.verotel.com/status/order?saleID=7285297&shopID=64233&version=3&signature=c36 189e5c5ec38e4b51416dcacd6d1d5c715d6a9*

#### *Flexpay Subscription Status response:*

The date returned to the status request is in plain-text and contains lines with parameterName, colon, parameterValue:

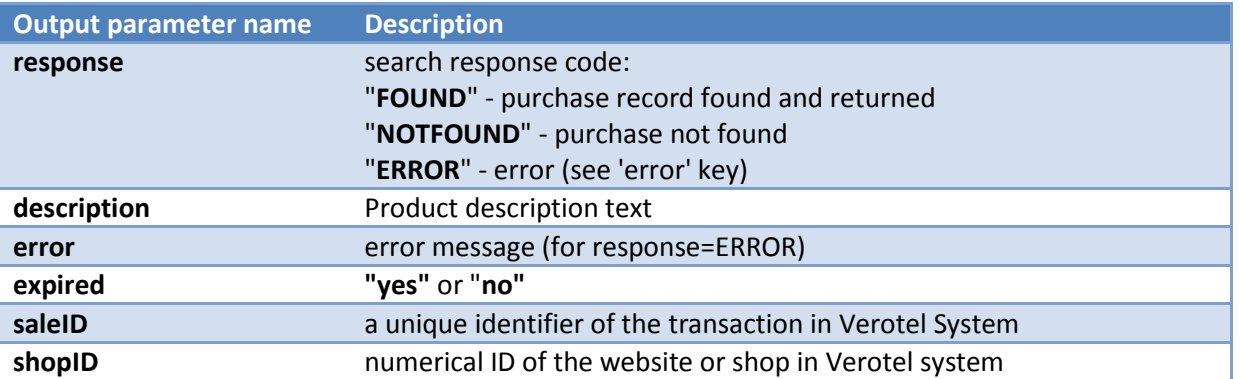

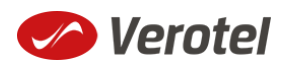

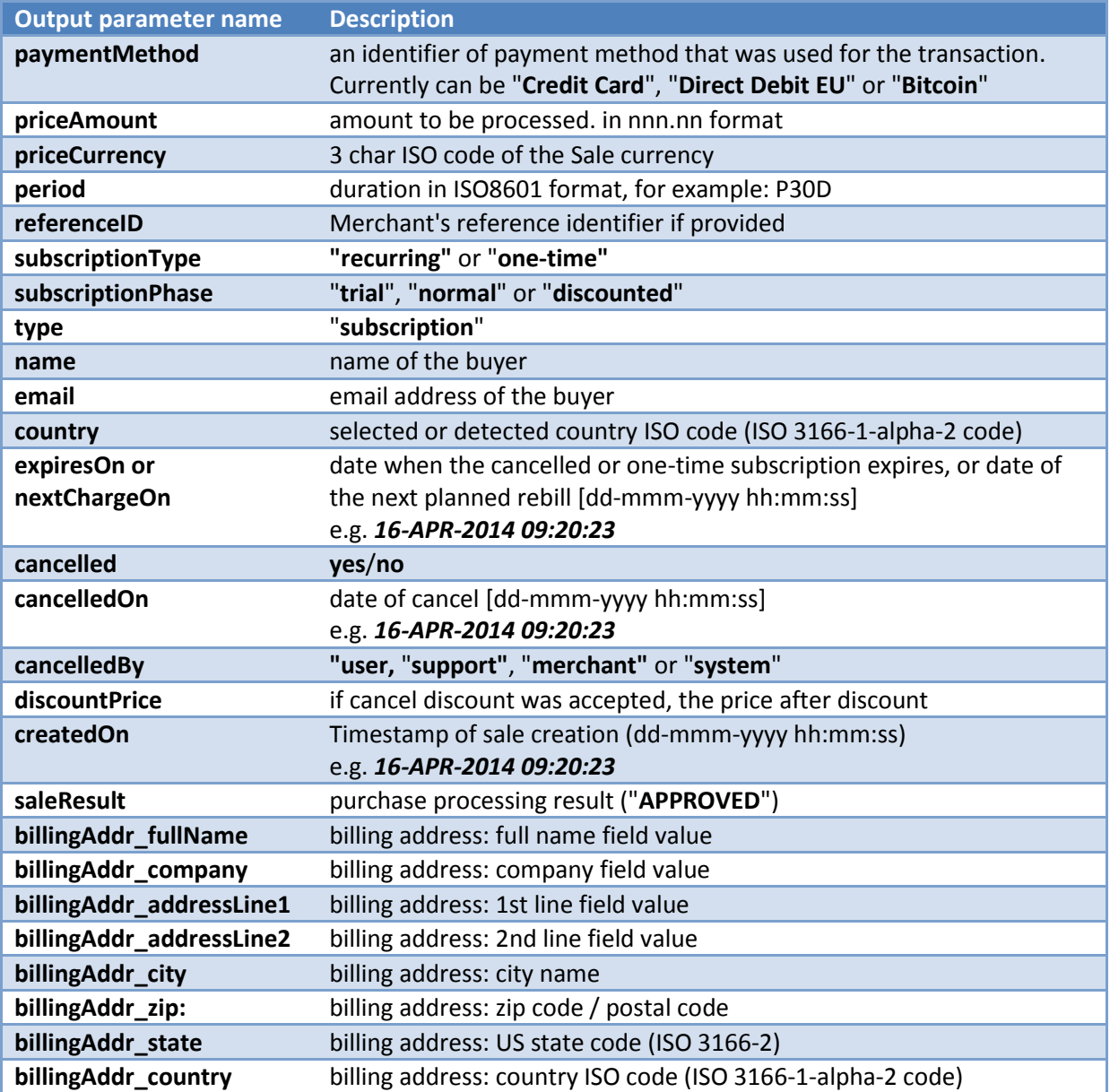

## **Example response:**

response: FOUND

shopID: 64233

paymentMethod: Credit Card

priceAmount: 51.20

priceCurrency: EUR

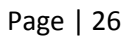

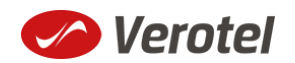

period: P1M

trialAmount: 2.95

trialPeriod: P3D

type: subscription

subscriptionType: recurring

description: some description of product

referenceID: AX62362I3

saleID: 13029033

createdOn: 27-DEC-2014 03:22:12

saleResult: APPROVED

name: John Black

email: black@example.com

country: GB

subscriptionPhase: trial

expired: no

expiresOn: 30-DEC-2015

cancelled: yes

cancelledOn: 28-DEC-2014

cancelledBy: user

discountPrice: 3.95

billingAddr\_fullName: John Black

billingAddr\_company:

Page | 27

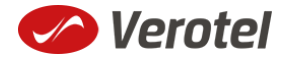

```
billingAddr_addressLine1: Longstreet 3782/13
billingAddr addressLine2:
billingAddr_city: London
billingAddr_zip: 73811
billingAddr_state: 
billingAddr_country: GB
```
# **Calculating signature**

The signature used in FlexPay requests and postbacks is calculated as SHA-1 hash (hexadecimal output) from the request parameters.

The first parameter has to be your signatureKey, followed by the parameters ordered alphabetically by their names.

Optional arguments that are used (have value) must be contained in the signature calculation. Optional arguments that are not used must not be contained in the signature calculation.

The email parameter in "**startorder**" request is not included in the signature calculations.

It is mandatory to convert arguments values into UTF-8 before computing the signature.

#### **e.g.**

signature = sha1\_hex( signatureKey + ":name=" + name + ":period=" + period + ":priceAmount=" + priceAmount + ":priceCurrency=" + priceCurrency + ":referenceID=" + referenceID + ":shopID=" + shopID + ":subscriptionType=" + subscriptionType + ":type=" + type + ":version=" + version )

#### **Example calculation:**

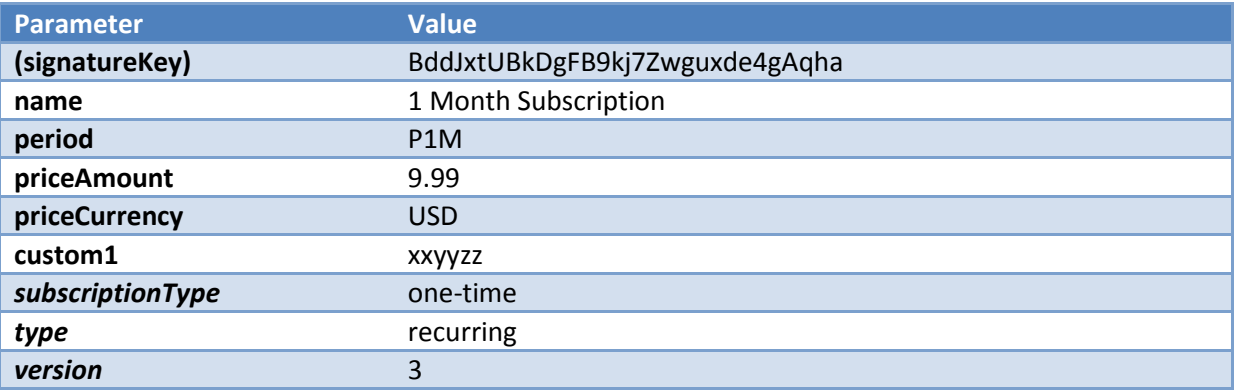

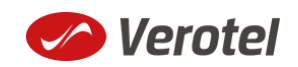

signature = sha1\_hex *(BddJxtUBkDgFB9kj7Zwguxde4gAqha:custom1=xxyyzz:name=1 Month Subscription:period=P1M:priceAmount=9.99:priceCurrency=USD:shopID=64233:subscriptionType=on e-time:type=subscription:version=3) => 721858402a06cf4315feef7e6ee163c05b4664d1*

### **The FlexPay subscription request then is:**

*https://secure.verotel.com/startorder?custom1=xxyyzz&name=1+Month+Subscription&period=P1M &priceAmount=9.99&priceCurrency=USD&shopID=64233&subscriptionType=onetime&type=subscription&version=3&signature=721858402a06cf4315feef7e6ee163c05b4664d1*

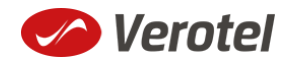